## SAP ABAP table GRACFIOREQCFGC {FIORI Access Request Configuration}

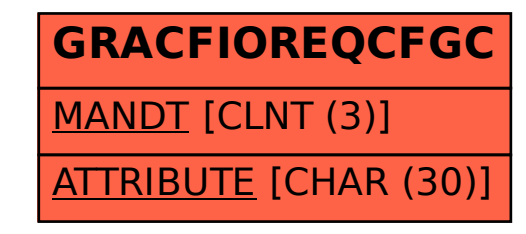